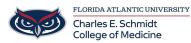

<u>Knowledgebase</u> > <u>Instructional Resources</u> > <u>Customizing the Laser Pointer: Logitech Spotlight</u>

## **Customizing the Laser Pointer: Logitech Spotlight**

Luis Norda - 2023-10-20 - Instructional Resources

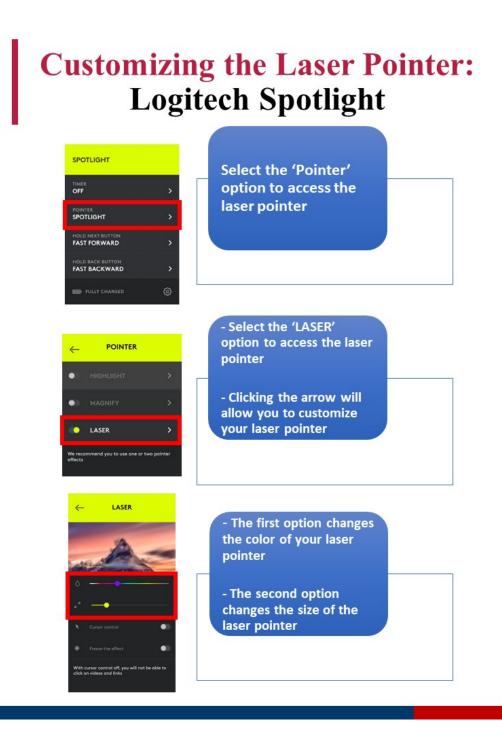